# al - requests of - Request. (A SHORT HORROR FILM)

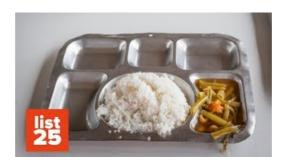

### Reduce HTTP Requests in WordPress - Yoast

Reddit gives you the best of the internet in one place. Get a constantly updating feed of breaking news, fun stories, pics, memes, and videos just for you. Passionate ...

### Mementos and Requests - Persona 5 Wiki Guide - IGN

Capturing HTTP requests. If you are using APIs to build client-side applications - mobile apps, websites or desktop applications - you might want to see the actual ...

## How to Execute NPrinting Reports by External XM... | Qlik ...

Mementos and Requests - Persona 5: The following is IGN's guide to Mementos and Requests that can be done inside of it in Persona 5. Requests are usually ...

### Photoshop Request - reddit

Requester Or Requestor? Forums Grammar & Sentence Structure  $4\,496,270+0$ . I'm having a problem with the word requester. ... Hence, a requestor is one who requests.

### Cross-Origin Resource Sharing (CORS) - HTTP | MDN

This post is about how to efficiently/correctly download files from URLs using Python. I will be using the god-send library requests for it.

### Collect files from people with file requests Dropbox Help

AJAX Introduction AJAX XMLHttp AJAX Request AJAX Response AJAX XML File AJAX PHP AJAX ASP AJAX Database ... The function requests data from a web server ...

0837281366381344